# The 2018 Chemistry Laureates

The Royal Swedish Academy of Sciences has decided to award the Nobel Prize in Chemistry 2018 with one half to Frances H. Arnold "for the directed evolution of enzymes" and the other half jointly to George P. Smith and Sir Gregory P. Winter "for the phage display of peptides and antibodies".

Read the press release

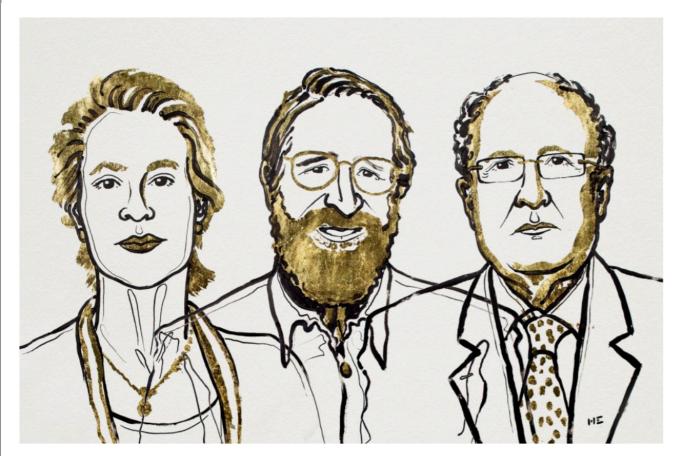

III. Niklas Elmehed. © Nobel Media

#### Press Release: The Nobel Prize in Chemistry 2016

5 October 2016

The Royal Swedish Academy of Sciences has decided to award the Nobel Prize in Chemistry 2016 to

Jean-Pierre Sauvage

University of Strasbourg, France

Sir J. Fraser Stoddart

Northwestern University, Evanston, IL, USA

and

Bernard L. Feringa

University of Groningen, the Netherlands

"for the design and synthesis of molecular machines"

#### They developed the world's smallest machines

A tiny lift, artificial muscles and miniscule motors. The Nobel Prize in Chemistry 2016 is awarded to Jean-Pierre Sauvage, Sir J. Fraser Stoddart and Bernard L. Feringa for their design and production of molecular machines. They have developed molecules with controllable movements, which can perform a task when energy is added.

The development of computing demonstrates how the miniaturisation of technology can lead to a revolution. The 2016 Nobel Laureates in Chemistry have miniaturised machines and taken chemistry to a new dimension.

The first step towards a molecular machine was taken by Jean-Pierre Sauvage in 1983, when he succeeded in linking two ring-shaped molecules together to form a chain, called a *catenane*. Normally, molecules are joined by strong covalent bonds in which the atoms share electrons, but in the chain they were instead linked by a freer *mechanical bond*. For a machine to be able to perform a task it must consist of parts that can move relative to each other. The two interlocked rings fulfilled exactly this requirement.

The second step was taken by Fraser Stoddart in 1991, when he developed a rotaxane. He threaded a molecular ring onto a thin molecular axle and

Conveight @ Nobel Media AD 2016

# The pace of this class is...

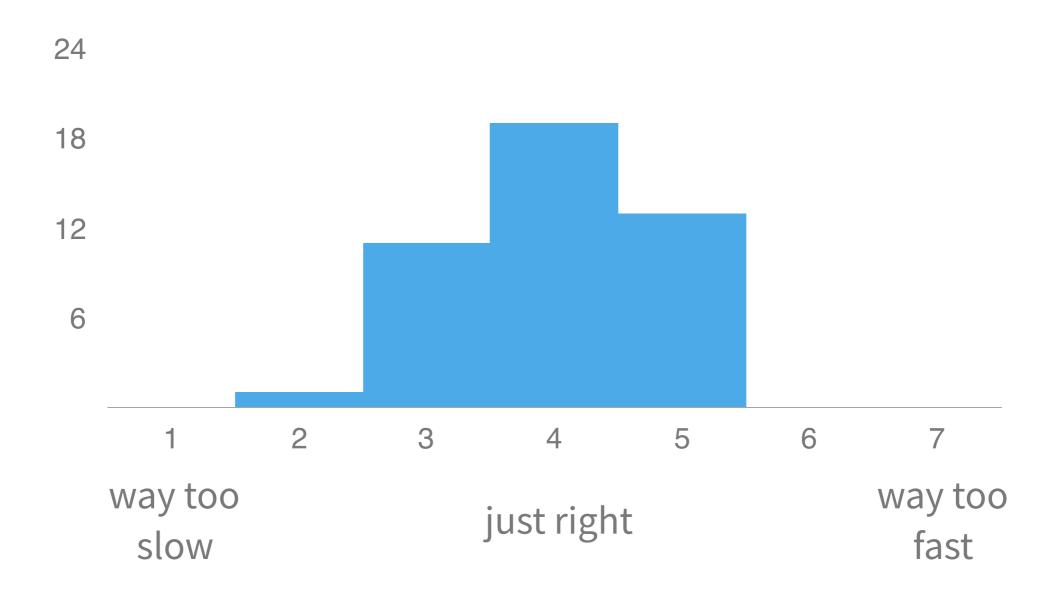

## I'm learning a lot in CS 42.

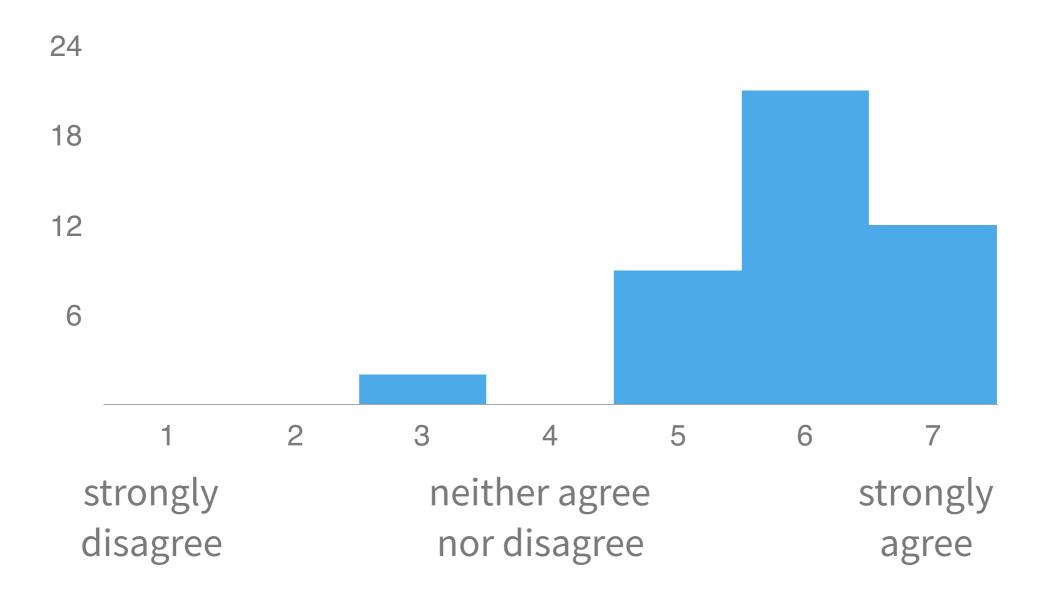

# When it comes to workload, so far, this is my hardest course.

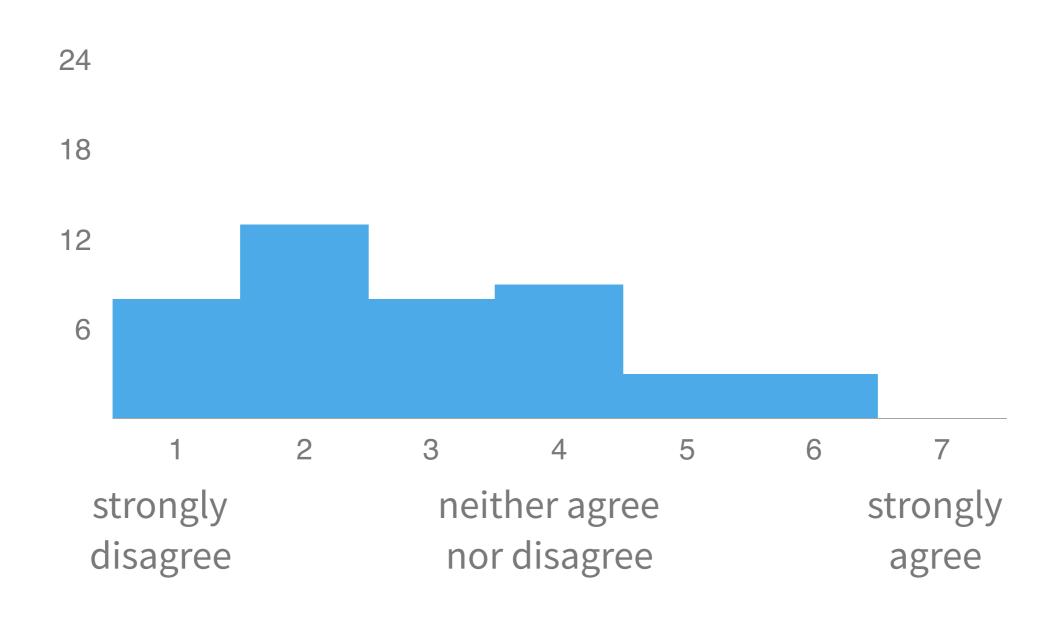

#### Three kinds of work

#### **In-class**

Why? introduce new skills and concepts, provide context, discuss implications How? lectures, small-group discussions, exercises

#### **Assignments**

Why? practice skills and concepts

How? usually by making things

#### **Exams**

Why? build deeper understanding of concepts

How? apply familiar concepts in new contexts

#### Help outside of class

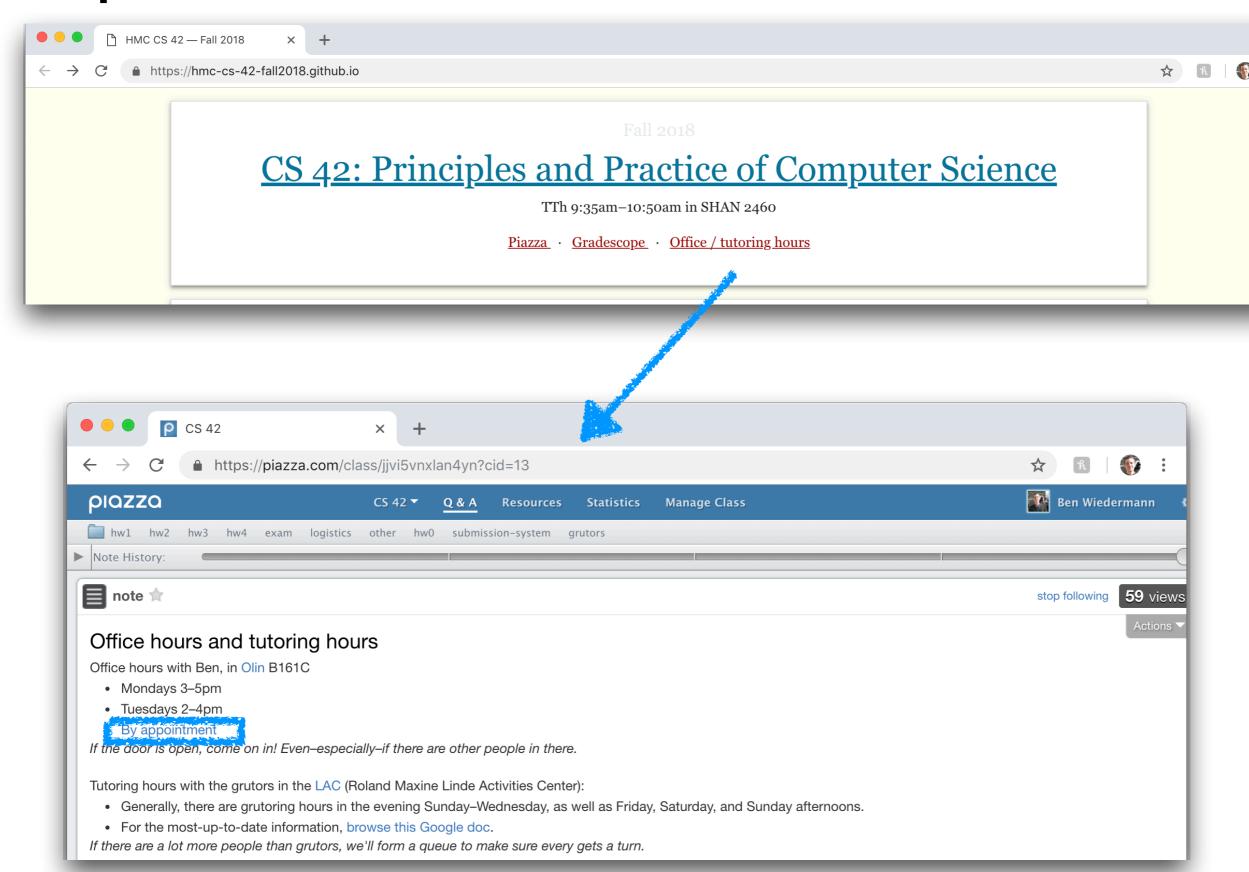

#### Racket conditionals

```
(if conditional-expr
true-expr
false-expr)
```

```
(cond [condition<sub>1</sub> expr<sub>1</sub>]
...
[condition<sub>n</sub> expr<sub>n</sub>]
[else else-expr])
```

this is the most common form of cond

idiom: if you have more than one condition, use cond

#### Racket: functions

```
(define (function-name parameter<sub>1</sub> \dots parameter<sub>n</sub>) body)
```

#### Write tests first!

using rackunit

```
average.rkt - DrRacket
                                                           Check Syntax  Debug Macro Stepper Run Stop
average.rkt▼ (define ...)▼
   #lang racket
   (require rackunit); this line gives us access to the testing library
   ......
   ;; int-average
   ......
   ;; int-average: computes the average of two numbers, using integer division
       inputs: x & y, two integers
10
        outputs: the integer average of the two inputs
11
   (define (int-average x y)
12
13
     0)
14
15
   : tests
16 (check-equal? (int-average 0 0) 0)
17 | (check-equal? (int-average 0 2) 1)
18 (check-equal? (int-average 4 6) 5)
19 (check-equal? (int-average 1 1) 1)
   (check-equal? (int-average 1 2) 1)
20
21
FAILURE
actual:
expected:
name:
           check-equal?
           (#<path:/Users/ben/Documents/work/teaching/courses/CS42/fall 2016/class/05_1 -
location:
Racket Intro/code/average.rkt> 19 0 497 34)
expression: (check-equal? (int-average 1 1) 1)
Check failure
FAILURE
actual.
```

#### Write tests first!

using rackunit

```
average.rkt - DrRacket
                                                           Check Syntax  Debug Macro Stepper Run Stop
average.rkt▼ (define ...)▼
   #lang racket
   (require rackunit); this line gives us access to the testing library
   ;; int-average
   ;; int-average: computes the average of two numbers, using integer division
10
        inputs: x & y, two integers
        outputs: the integer average of the two inputs
11
12
   (define (int-average x y)
13
     (quotient (+ x y) 2))
14
15
   ; tests
   (check-equal? (int-average 0 0) 0)
17 (check-equal? (int-average 0 2) 1)
18 (check-equal? (int-average 4 6) 5)
19 (check-equal? (int-average 1 1) 1)
20
   (check-equal? (int-average 1 2) 1)
21
Welcome to DrRacket, version 6.6 [3m].
Language: racket, with debugging; memory limit: 128 MB.
```

Use trace to help investigate / debug

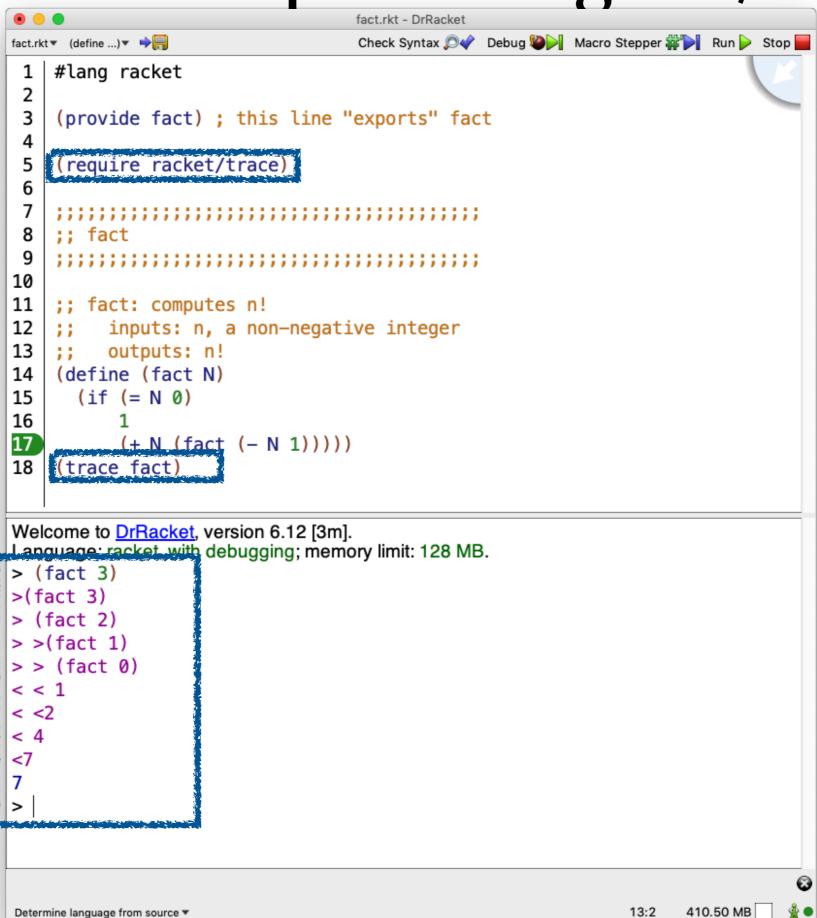

#### Separate tests from code

using provide and require

```
fact.rkt - DrRacket
                       Debug Macro Stepper 🗱 🔃 Run 🕨 Stop 🔚
fact.rkt▼ (define ...)▼
   #lang racket
    (provide fact) ; this line "exports" fact
 4
    ;; fact
 8
                                                                     fact tests.rkt - DrRacket
    ;; fact: computes n!
                                            fact_tests.rkt ▼ (define ...) ▼ •
                                                                     Debug Macro Stepper Run Stop
10
         inputs: n, a non-negative integer
                                                #lang racket
11
         outputs: n!
                                                (require rackunit)
12
    (define (fact N)
                                             3
                                                (require "fact.rkt")
13
      (if (= N 0)
                                             4
14
                                                (check-equal? (fact 0) 1)
          (* N (fact (- N 1)))))
15
                                                (check-equal? (fact 1) 1)
                                                (check-equal? (fact 3) 6)
                                                (check-equal? (fact 4) 24)
                                             9
                                                (check-equal? (fact 5) 121)
Determine language from source ▼
                                            10
                                                                                                 425.82 MB
                                                                                           3:22
                                            Determine language from source ▼
```

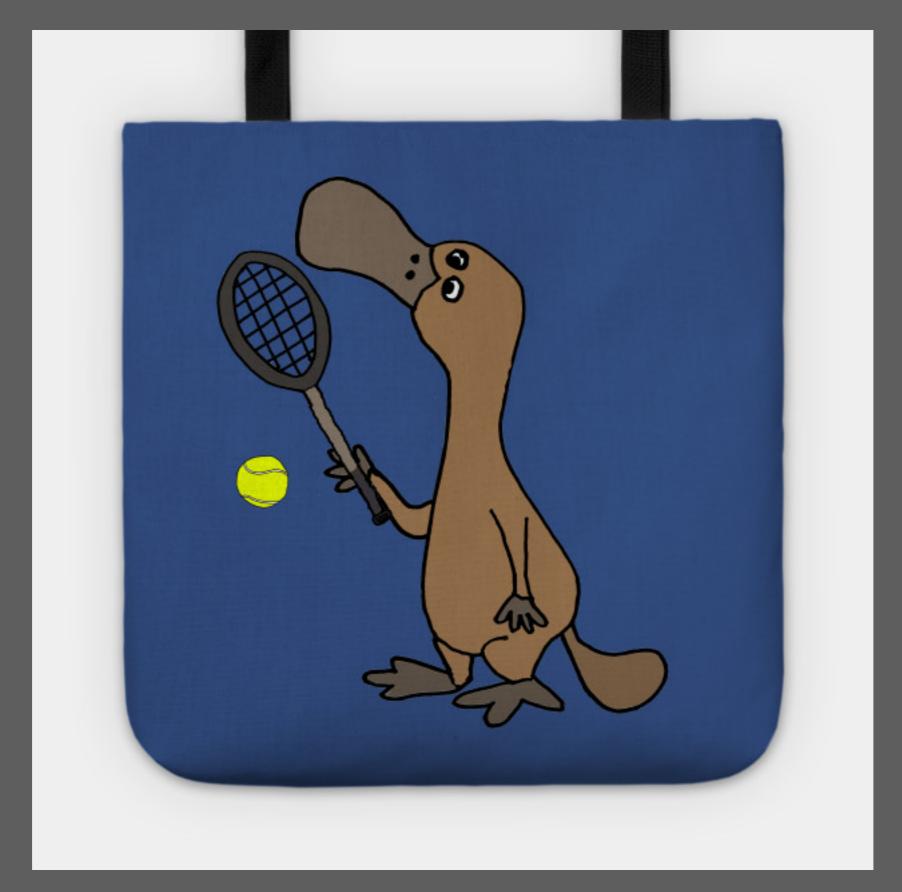

https://www.teepublic.com/tote/2541248-funny-duck-billed-platypus-playing-tennis-cartoon

# Racket: Functions & Lists (& Recursion)

## Creating lists in Racket

| syntax<br>what we write                                                                                                    | printed representation<br>what Racket <i>prints</i>  | semantics<br>what it means |
|----------------------------------------------------------------------------------------------------|------------------------------------------------------|----------------------------|
| empty<br>make an empty list                                                                                                    | > empty<br>'()                                       |                            |
| (list <value<sub>1&gt; <value<sub>N&gt;)  or '(<value<sub>1&gt; <value<sub>N&gt;)  make a list with N values</value<sub></value<sub></value<sub></value<sub> | <pre>&gt; (list 2 3) '(2 3) &gt; '(2 3) '(2 3)</pre> | 2 3                        |
| (cons <value> <list>) add an element to the front of a list</list></value>                                                                                   | > (cons 1 (list 2 3))<br>'(1 2 3)                    | 1 2 3                      |

### Creating lists: let's practice

write down the answers as either a drawing or a Racket expression

- 1. (list 3 2 1)  $\leftarrow$  draw the picture
- 2. (cons 3 (list 2 1)) ← draw the picture

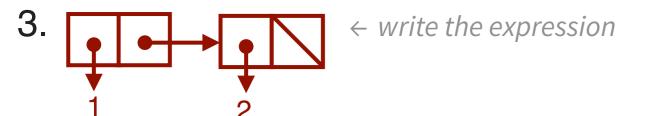

- 4. '(1) ← write the expression that makes Racket display this
- 5. (list 3 (list 2 1) 0) ← draw the picture

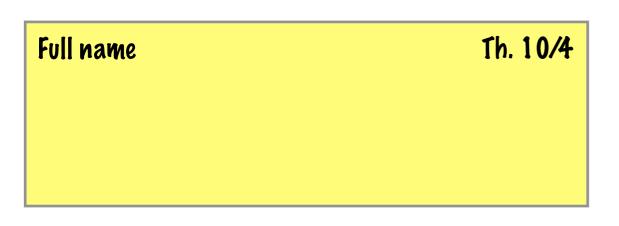

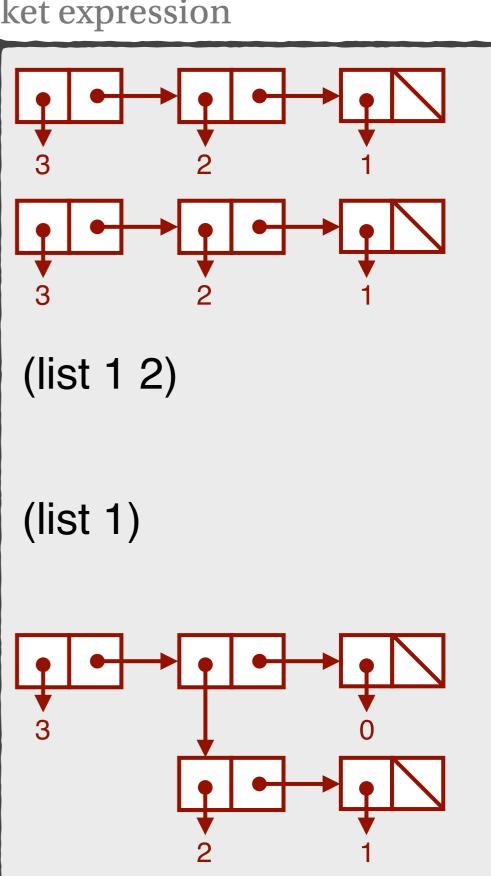

#### Aside: we don't actually need list!

list is "syntactic sugar" for one or more calls to cons

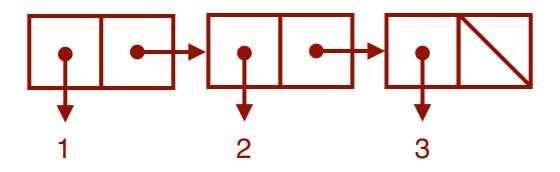

(list 1 2 3)

is the same as

(cons 1 (cons 2 (cons 3 empty)))

# Accessing Racket lists

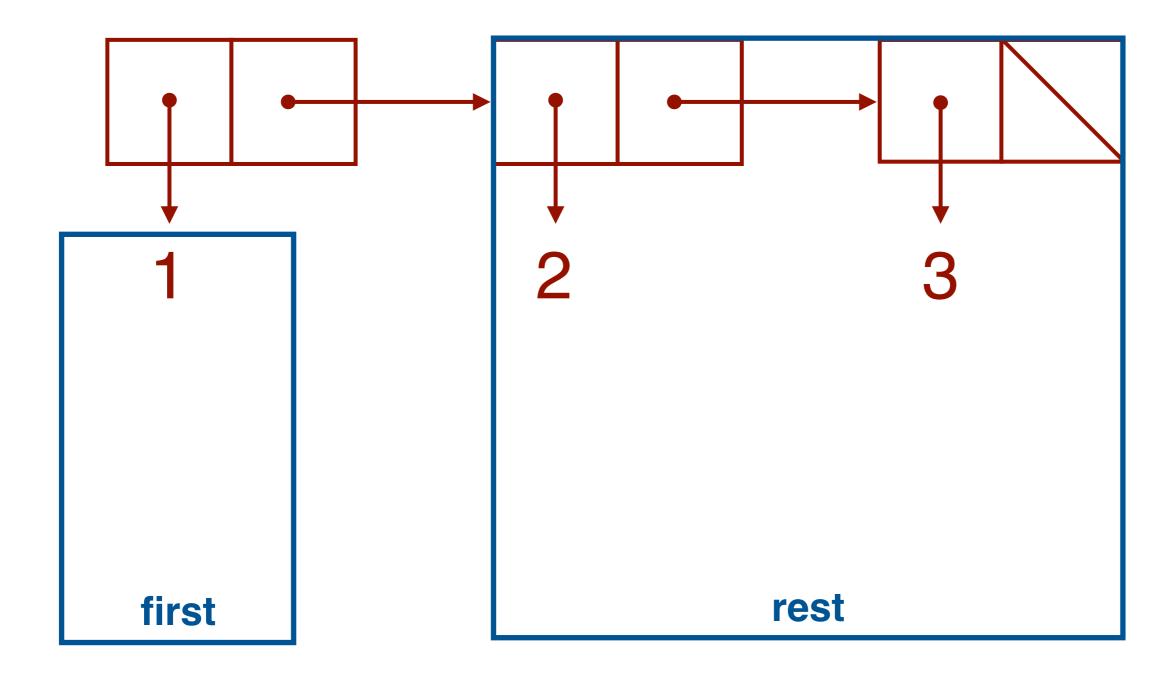

### Accessing lists: let's practice

Assume the variable L has the value '(1 2 3). Fill in the table.

| result | expression that uses L to compute result |  |
|--------|------------------------------------------|--|
| 1      | (first L)                                |  |
| '(2 3) |                                          |  |
| 2      |                                          |  |
| '(3)   |                                          |  |

#### Accessing lists: let's practice

Assume the variable L has the value '(1 2 3). Fill in the table.

| result | expression that uses <b>L</b> to compute result |
|--------|-------------------------------------------------|
| 1      | (first L)                                       |
| '(2 3) | (rest L)                                        |
| 2      | (first (rest L))                                |
| '(3)   | (rest (rest L))                                 |